Adobe Photoshop CC 2015 Free Download

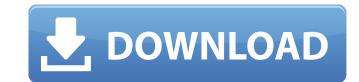

## Adobe Photoshop CC 2015 2022

1. The Basics of Using Photoshop The only way to learn to use Photoshop is to download the free trial version and start using it. Learning how to use Photoshop is to download the free trial version and start using it. Learning how to use Photoshop is a robust to learning how to use Photoshop and everything. Get to know the different tools of Photoshop and everything you can do with them. Here are some of the tools you need to know to get started. Tools While Photoshop's layer system enables raster image editing and allows you to change the appearances of the individual layers of the image. Photoshop's layer system enables raster image editing, etc., when you print an image. Photoshop's brush tool enables you to set the resolution, print color, print orientation, etc., when you print an image. Eraser tool allows you to fill the areas where the brush has been used, as well as trim out details of the image. The eraser tool allows you to select and edit specific areas within the image, selecting from a brush, moving a selection handle around the image, and adding text to a specific areas within the image, selecting from a brush, moving a selection handle around the image, and adding text to a specific area. The Lasso tool enables you to select and edit specific areas within the image, selecting from a brush, moving a selection handle around the image, and adding text to a specific area. Healing Brush tool: The Healing Brush tool is similar to the Lasso tool as it allows you

## Adobe Photoshop CC 2015 Crack + Full Version

If you are already familiar with the professional version of Photoshop, this can be a huge time-saver. Elements may be easier for beginners and less intimidating for people with little or no experience in Photoshop CC (2017), Photoshop CS2, and Photoshop CS2. Other useful Photoshop commands that will help you with your work are: /cls – Clear Clipboard – Clear Clipboard – Clear the clipboard/crtl+z – Undo the last edit you made 5 Best Photoshop Elements Alternatives We have selected five alternative photo editing software which we think can be a great Photoshop substitute. They all have an intuitive design and provide a similar work environment like the professional version of Photoshop Elements. Great editing tools, easy to use, and good for beginners. – Probably the most famous of the alternatives to Photoshop Elements. Great editing tools, easy to use, and good for beginners. – With fast image and photo editing and lots of free templates and filters, this is a great choice for beginners. Snapseed – With more editing controls than Pixlr, it is great for more experienced users. GIMP – It is a powerful and complex image editing application, so it is best for advanced users. Free for personal use but has limited features. Adobe Photoshop Elements alternative: 1) Fotor Photo Editor Fotor is a photo editing App for Android and iOS. This App allows users to resize, rotate, correct and add text to their photos. It offers excellent image quality and it is the best free alternative for Photoshop are environed and iOS. This App allows users to resize, rotate, correct and add text to their photos. It offers excellent image quality and it is the best free alternative for Photoshop are elements of Photoshop are elements of Photoshop are elements. Free for personal use but has limited features. Adobe Photoshop Elements alternative: 1) Fotor Photo Editor Fotor is a photo editing App for Android and iOS. This App allows users to resize, rotate, correct and add text to their photos. It offers excellent image quality and it is

## Adobe Photoshop CC 2015 With Key [Updated] 2022

The Pen tool enables you to draw one or multiple lines or paths, which can be used to create many interesting effects or drawings. The text tool allows you to do much more with text than just creating text. You can use it to create many interesting effects or drawings. The text tool allows you to do much more with text than just creating text. You can use it to create many interesting effects or drawings. The text tool allows you to do much more with text than just creating text. You can use it to create many interesting effects or drawings. The text tool allows you to do much more with text than just creating text. You can use it to create many interesting effects or drawings. The text tool allows you to do much more with text than just creating text. You can use it to create many interesting effects or drawings. The text tool allows you to do much more with text than just creating text. You can use it to create art, do layout and make modifications to text. The eraser or pen is useful for retouching an image. You can erase unwanted parts of an image with this tool. It can also be used to erase mistakes or change the shape of an image. This tool is used for selecting a particular area or path. The Gradient tool lets you corteate shapes, like rectangles, circles, and arcs, and lets you control the shade and brightness of an image. This tool is used for creating backgrounds textures. The Brush tool can also be used to apply an edge or blur effect to an image. The Vou can change the brush size, hardness or opacity. The Brush tool can also use the eyedropper tool to copy the pattern into other images, or even shapes. The Eraser tool is used to remove unwanted areas or parts of an image and for removing unwanted color in an image and for removing unwanted color in an image and for removing unwanted objects. The Layer mask allows you to control whether or not an image is visible or not. You can use this tool to change the transparency of an image, or to blur an image. You can make text a certain size and shape, or t

## What's New in the?

Glomerular filtration rate, albuminuria and urinary protein excretion in the preterm and term newborn. The evaluation of glomerular filtration rate (GFR) in newborn infants is of key interest to assess renal function in the preterm and term newborns of both sexes. The studies were carried out on 153 newborns, 75 preterm (mean age: 31.4+/-3.1 days; mean birth weight: 2613+/-972 g). The two groups of infants showed similar results in terms of GFR and albuminuria. They had similar glomerular filtration rates (1.77+/-0.15 and 1.78+/-0.12 ml/kg/min, respectively) and similar proteinuria values (0.55+/-0.33 and 0.49+/-0.26 g/l, respectively). The albumin-to-creatinine clearance ratio (ACCR) was correlated with the gestational age (r=0.60, pShare This Page I just got an external hdd with a ddr of 1.0GHZ. I got it as a replacement for my 32mb hdd. It seems everything runs smooth except the games which become laggy. I got a s-video cable plugged into the wii, so I guess I'll try it with that. I also tried memtest86+ and nothing is amiss there. Would there be a way to "overclock" the wii and fixing this issue? Can you describe your system here. How old is the motherboard

# System Requirements For Adobe Photoshop CC 2015:

Minimum: OS: Windows XP, Windows Vista, Windows 7, Windows 8, Windows 10 CPU: Intel Pentium IV 3.2 GHz or AMD Athlon 64 X2 Dual-Core 4400+ Memory: 2 GB RAM Graphics: DirectX 8.1-compatible video card, 1024x768 display DirectX: DirectX 8.1-compatible video card with at least 32MB of memory Storage: 14MB available hard disk space Other Requirements: The following minimum requirements apply to the computer and Windows operating system

http://www.sataal.com/wp-content/uploads/2022/07/Adobe\_Photoshop\_2020.pdf https://www.theblender.it/photoshop-crack-keygen-download-for-windows/ https://vizforyou.com/wp-content/uploads/2022/07/Photoshop 2020 version 21 Free For Windows.pdf https://concourse-pharmacy.com/2022/06/30/photoshop-cs6-free-2022/ http://techque.xyz/?p=9824 http://rootwordsmusic.com/2022/06/30/photoshop-2022-key-generator-latest/ http://www.publicpoetry.net/2022/06/adobe-photoshop-cc-2019-version-20-free-download-latest-2022/ https://www.lincolnnh.org/sites/g/files/vyhlif4611/f/file/file/winter\_guide\_2016.pdf https://thebrothers.cl/wp-content/uploads/2022/06/Adobe Photoshop CS4.pdf https://zum-token.com/photoshop-2021-version-22-5-with-license-key/ https://lucviet.com/adobe-photoshop-2022-version-23-0-1-full-license-keygen-mac-win/ http://shaeasyaccounting.com/photoshop-2021-version-22-1-1-crack-serial-number-download/ http://collincounty247.com/wp-content/uploads/2022/06/Adobe Photoshop 2022 Version 2311.pdf https://www.newportcyclespeedway.co.uk/advert/adobe-photoshop-2021-version-22-4-3-crack-with-serial-number-product-key-full-download-2022/ https://www.tuttoporte.com/sites/default/files/webform/photoshop-2021-version-2231.pdf https://countymonthly.com/advert/photoshop-2022-with-license-code-free-download-latest/ http://www.astralbodytravel.com/?p=1772 https://dsdp.site/it/?p=19723 https://poetzinc.com/upload/files/2022/06/Y1mmeoz6majsJwI79T9d\_30\_ecd775869e3044cda598ab62e5181800\_file.pdf https://www.febea.fr/sites/default/files/webform/cv/frendaig876.pdf